[iNode](https://zhiliao.h3c.com/questions/catesDis/227) **[吴彭彭](https://zhiliao.h3c.com/User/other/150836)** 2024-05-30 发表

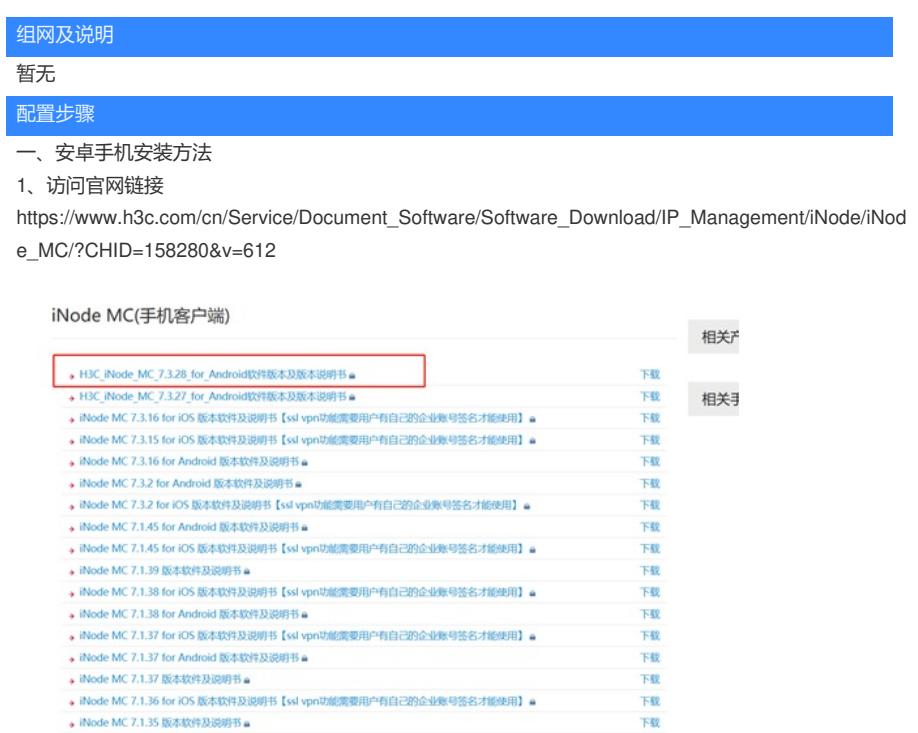

2、下载最新的版本

版本说明书中含适配的手机版本和支持的认证方式

# 2.1 Android版本iNode移动客户端运行环 境

Android 系统版本要求:

- $\bullet$  Android 6.x
- $\bullet$  Android 7.x
- $\bullet$  Android 8.0
- Android 9.0
- Android 10.0
- Android 11.0

 $\overline{0}$ 

• HarmonyOS 2.0.0

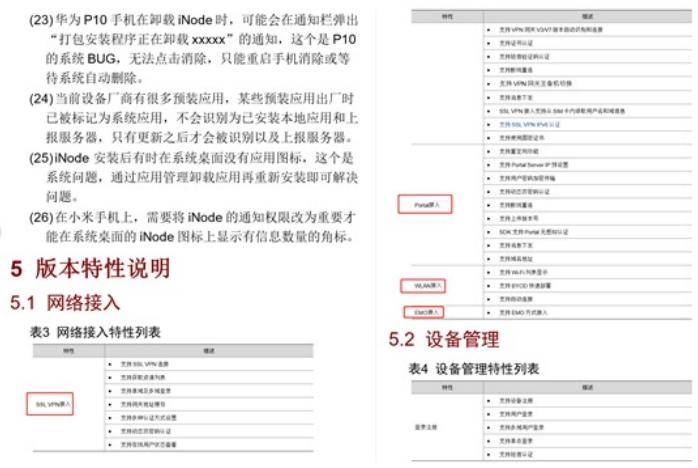

3、下载安装包解压后选择自己需要的安装包传到手机安装即可

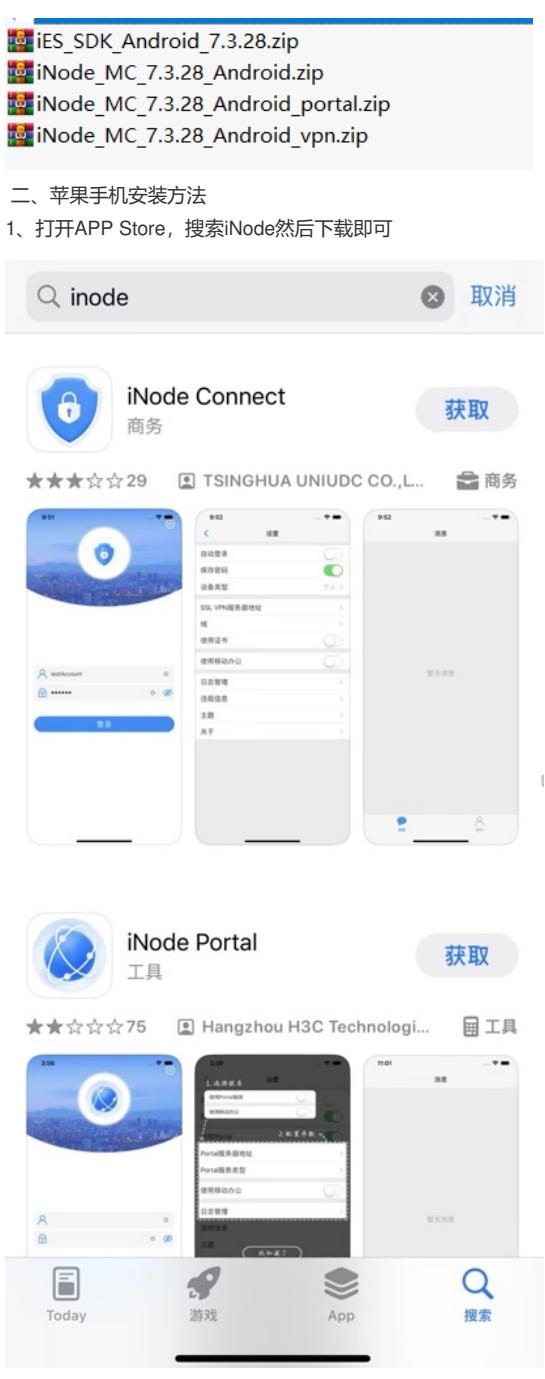

### 三、Windows/MAC OS/linux 安装inode案例

1、下载安装包

https://www.h3c.com/cn/Service/Document\_Software/Software\_Download/IP\_Management/iNode/iNod e\_PC/?CHID=56726&v=612

棍

#### iNode PC(PC客户端) → iNode PC 7.3 (E0630) 版本软件及说明书 = 下载 → iNode PC 7.3 (E0626) 版本软件及说明书 e 下载 相 → iNode PC 7.3 (E0623) 版本软件及说明书 a 下载 -<br>下载. → iNode PC 7.3 (E0601) 版本软件及说明书 a → iNode PC 7.3 (E0598) 版本软件及说明书 a —<br>下载 → iNode PC 7.3 (E0585) 版本软件及说明书 ● 下載 → iNode PC 7.3 (E0583) 版本软件及说明书 ● —<br>下载 → iNode PC 7.3 (E0582) 版本软件及说明书 ● -<br>下載 → iNode PC 7.3 (E0558) 版本软件及说明书 ● 下载 → iNode PC 7.3 (E0570) 版本软件及说明书 ■ **下载** → iNode PC 7.3 (E0548) 版本软件及说明书 a 下载 → iNode PC 7.3 (E0538) 版本软件及说明书 ■ 下载 → iNode PC 7.3 (E0536) 版本软件及说明书 a 下载 → iNode PC 7.3 (E0528) 版本软件及说明书 △ 下载 → iNode PC 7.1 (E0313) 版本软件及说明书 a 下载 → iNode PC 7.1 (E0312)版本软件及说明书 = -<br>下载 → iNode PC 7.1 (E0309) 版本软件及说明书 ● **下载**

## 2、参考官网案例安装

https://www.h3c.com/cn/Service/Document\_Software/Document\_Center/IP\_Management/H3C\_iNode/ H3C\_iNode/?CHID=66459&v=612

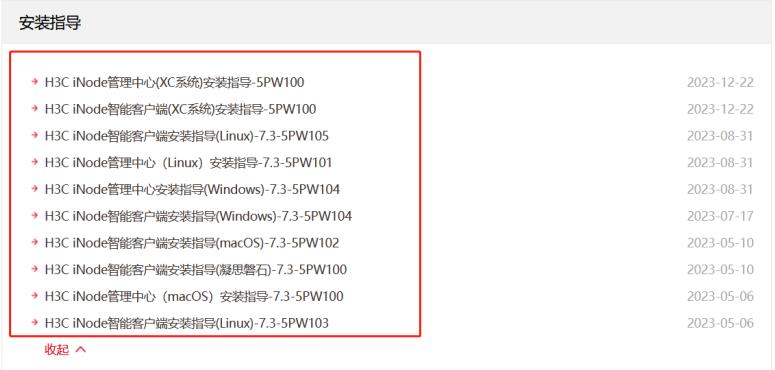

## 配置关键点

注:iNode不同版本适配的操作系统版本不一样,新版本的iNode适配的操作系统更多,需要根据操作 系统版本选择合适的iNode版本,具体的需要查看对应的版本说明书